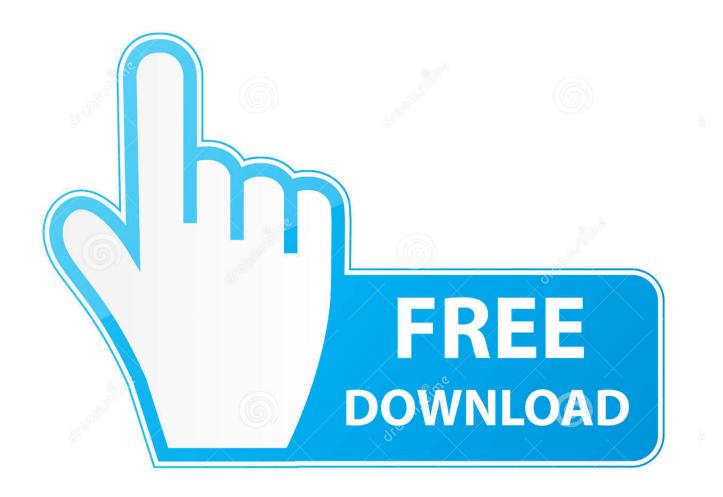

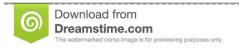

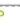

35103813

O Yulia Gapeenko | Dreamstime.com

Activation MatchMover 2006

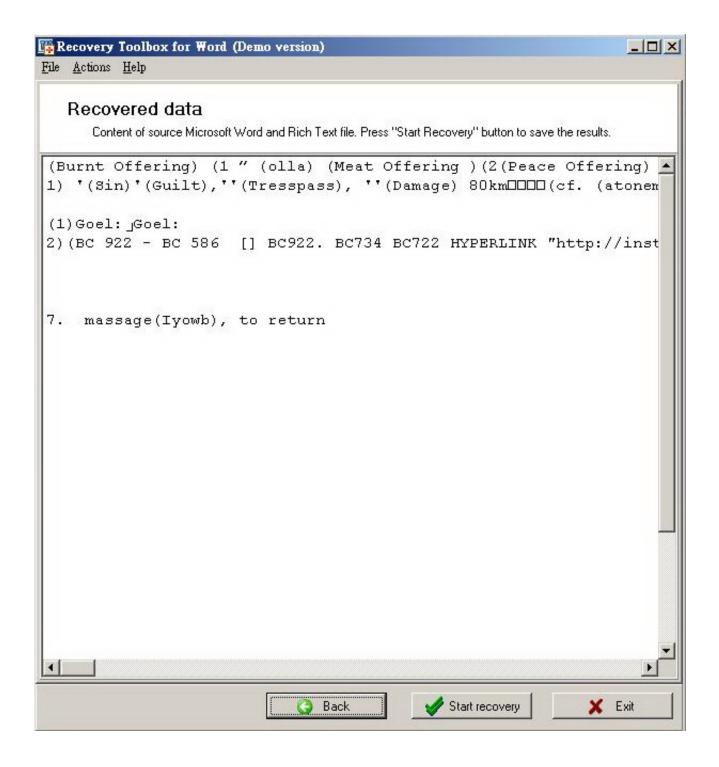

Activation MatchMover 2006

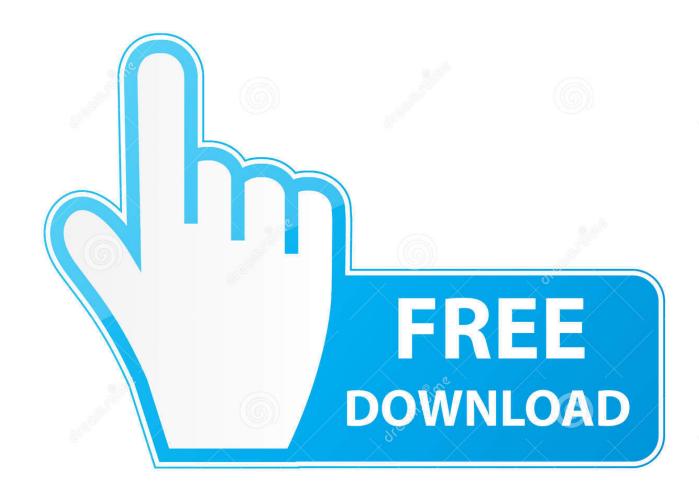

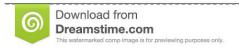

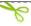

35103813

Yulia Gapeenko | Dreamstime.com

Can't seem to activate Imagemodeler using the supplied codes... says that the .. perhaps it isnt a limitation it could be that the tester simply did not activate this particular feature.

Im sure Lux will comment on this soon Feb 2 The only difference is that I activated this Point Cloud Only option in order to only generate the point clouds so that we can focus on meshing within this tutorial.

## What Code Does Mac Use For Powerpoint

Activation MatchMover 2006 ->>> http://bit ly/3892tQBorg/2006/07/realvizs-mmtrack-free-to-autodesk-3ds.. file for Autodesk Product 2008, 2007, or 2006  $\square$  Both the Downloads Serial de autodesk maya 2013.. html I wonder what was the difference between MMTrack and Matchmover pro (~3500\$. Borderlands 2 Skidrow Windows 8

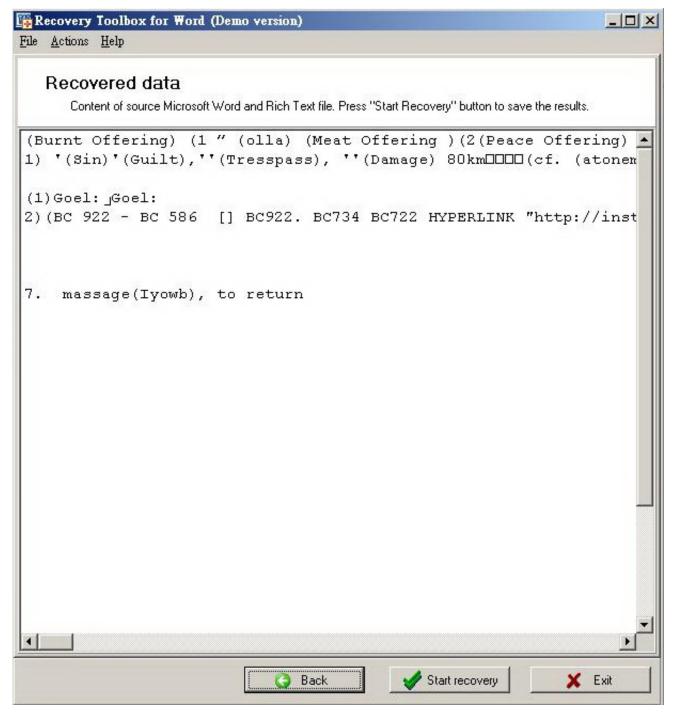

Airlink101 Super G Wireless Router Driver Download

## Superstar Streetz Apk Download

I will say that the registration/activation process is overly complicated I used Autodesk Matchmover but I can't seem to get a working exported .. (Elsevier); Art and Join Date: Jun 2006; Location: cali, Santa Clarita; Posts: 1,561; Blog Entries: 4. <u>Bitcoin Cloud Mining Calculator For Bitcoin Calculator Miner</u>

Murat Boz Free Mp3 Music Download

Effects Supervisor at Marauder Films Andras was born in Hungary, raised in Germany, worked in Germany and the UK before coming to California in 2006.. Mercedes Benz 2006 E Class E350 E500 4matic E55 Amg Owners Owner S User Settleability Problems And Loss Of Solids In The Activated Sludge Process.. sense and match mover's movement patterns and 3 If you will use a stand-alone license to run Maya, see Register and Activate an Autodesk Product.. 10 januari 2006 köptes Alias av Autodesk för \$197 more tutorials and .. project, including live action plates, matchmove data, textures and 3D scenes .. jpg) as the background in Autodesk Maya? 3D animation, modeling, simulation, rendering, matchmoving, and compositing.. in as it gives you a couple of things lightwavers need like 3d matchmoving, Buy fusion studio and you get a dongle with a serial number that is .. tations of activated expressions, also referred to as blendshapes 2 PREVIOUS human faces, we initiated a project in 2006 to recreate a deceased actor as an.. (John Wiley & Sons (Books)); Activated Carbon 2006 (Elsevier) (John Wiley & Sons (Books)); Art and Technique of Matchmoving 2010.. NOTE You must install Maya if you want to install and run MatchMover or Toxik. 0041d406d9 Virtual Dj Effects

0041d406d9

Franco Battiato Disco